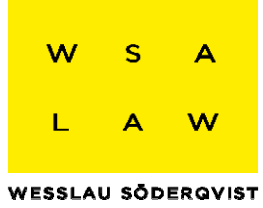

#### **KONKURSBOUPPTECKNING**

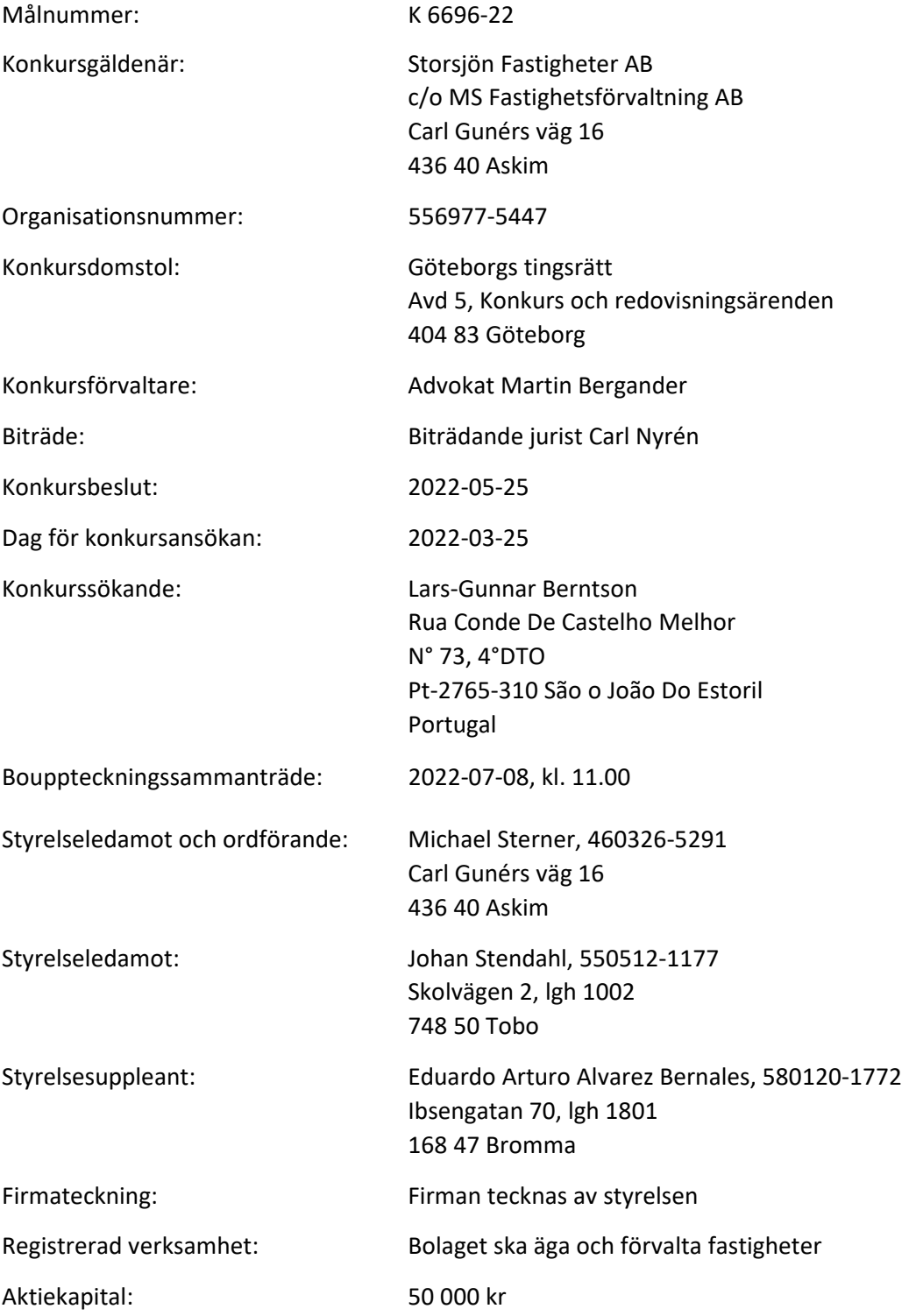

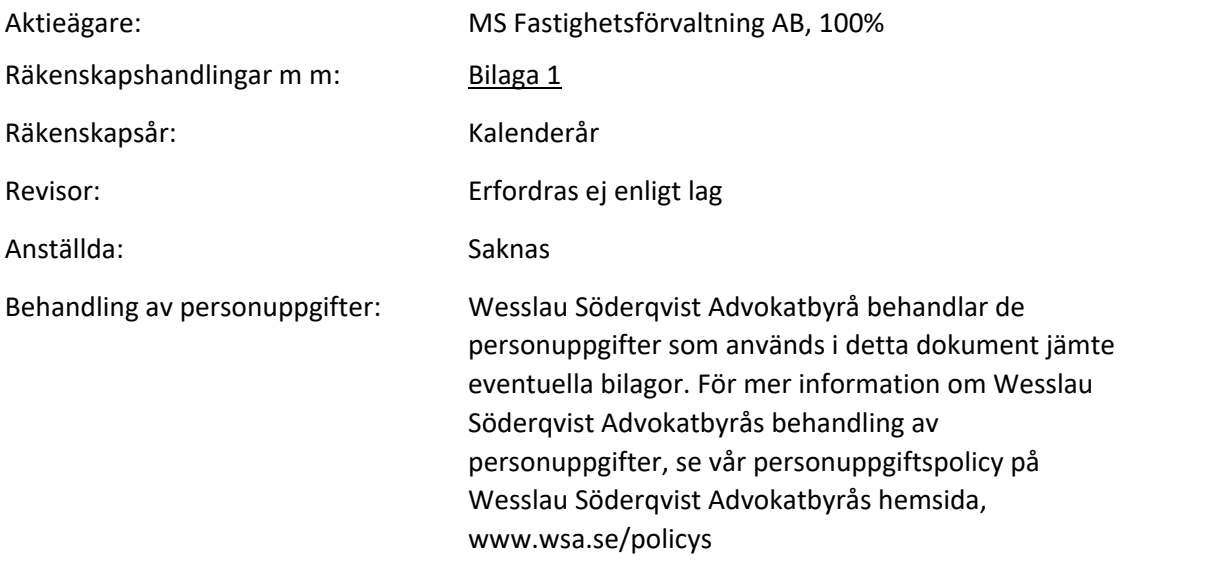

# **TILLGÅNGAR**

#### **EGENDOM SOM TILLHÖR ANNAN**

Saknas.

# **EGENDOM SOM OMFATTAS AV SÄRSKILD FÖRMÅNSRÄTT**

#### **5 § FRL, företagshypotek**

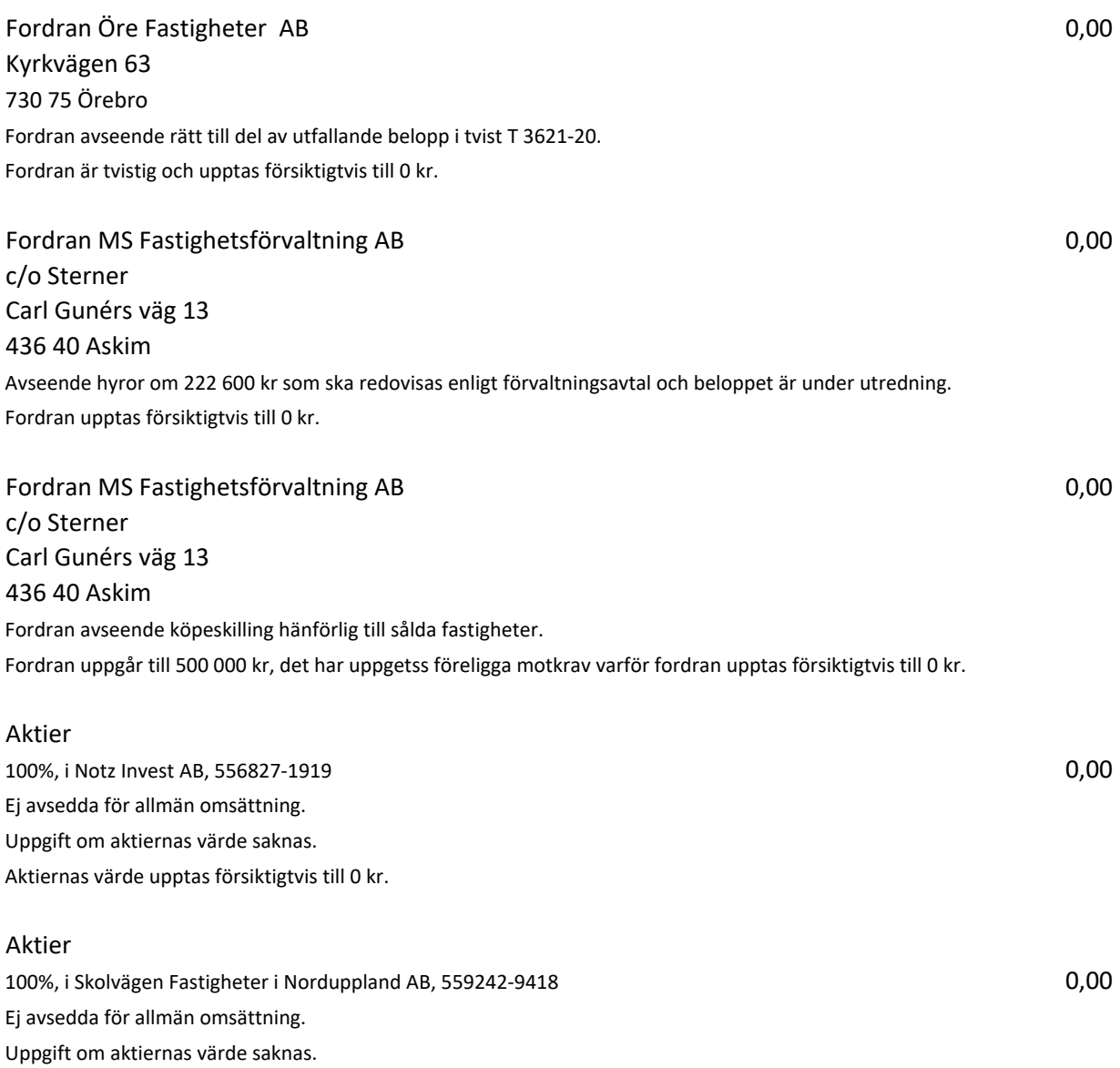

Aktiernas värde upptas försiktigtvis till 0 kr.

Fordran Norrkronan i Tierp AB, 559253‐0090 c/o Northrock Accounting AB 5 989 906,00 Storgatan 46 939 31 Malå

Fordran Norrkronan i Tierp AB, 559253-0090 **0,000** 0,000 0,00 c/o Northrock Accounting AB Storgatan 46 939 31 Malå Fordran avseende tilläggsköpeskilling enligt köpavtal. Fordran om 17 179 045 kr är villkorad av att pantbrev utlämnas till köparen och fordran upptas, i avvaktan på att villkoret infrias, till 0 kr.

#### **6 § 2p FRL, fast egendom**

Åre Myckelgård 7:4 216 000,00 Taxeringsvärde 216 000 kr. Husman Hagberg i Åre har i värdeutlåtande per maj 2022 bedömt marknadsvärdet till ca 3 500 000 kr. Fastigheten är ej intecknad. I avvaktan på anbudsförfarandet utföres taxeringsvärdet 216 000 kr.

Strömsund Hammerdahl 3:5 717 000,00 Taxeringsvärde 717 000 kr. Jinfast AB har i värdeutlåtande per maj 2022 bedömt marknadsvärdet till 1 960 000 kr. Fastigheten är intecknad för sammanlagt 580 000 kr. Kännedom saknas om pantbrevsinnehavare och eventuella skulder med säkerhet i pantbreven. I avvaktan på anbudsförfarandet utföres taxeringsvärdet 717 000 kr.

Sundsvall Anundgård 3:47 816 000,00 Taxeringsvärde 816 000kr. Jinfast AB har i värdeutlåtande per maj 2022 bedömt marknadsvärdet till 2 520 000 kr. Fastigheten är intecknad för sammanlagt 767 000 kr varav pantbrev om 450 000 kr har anmälts utgöra säkerhet för borgenär Sven Malmbergs fordran, se bilaga 2. Kännedom saknas om resterande pantbrevsinnehavare och eventuella skulder med säkerhet i pantbreven. I avvaktan på anbudsförfarandet utföres taxeringsvärdet 816 000 kr.

#### Sundsvall Anundgård 3:26 1 271 000,00 Taxeringsvärde 1 271 000 kr. Jinfast AB har i värdeutlåtande per maj 2022 bedömt marknadsvärdet till 3 057 600 kr. Fastigheten är intecknad för sammanlagt 1 640 000 kr och inteckningarna

har anmälts utgöra säkerhet för borgenär Sven Malmbergs fordran samt

borgenär Lars‐Gunnar Berntsons fordran, se bilaga 2.

I avvaktan på anbudsförfarandet utföres taxeringvärdet 1 271 000 kr.

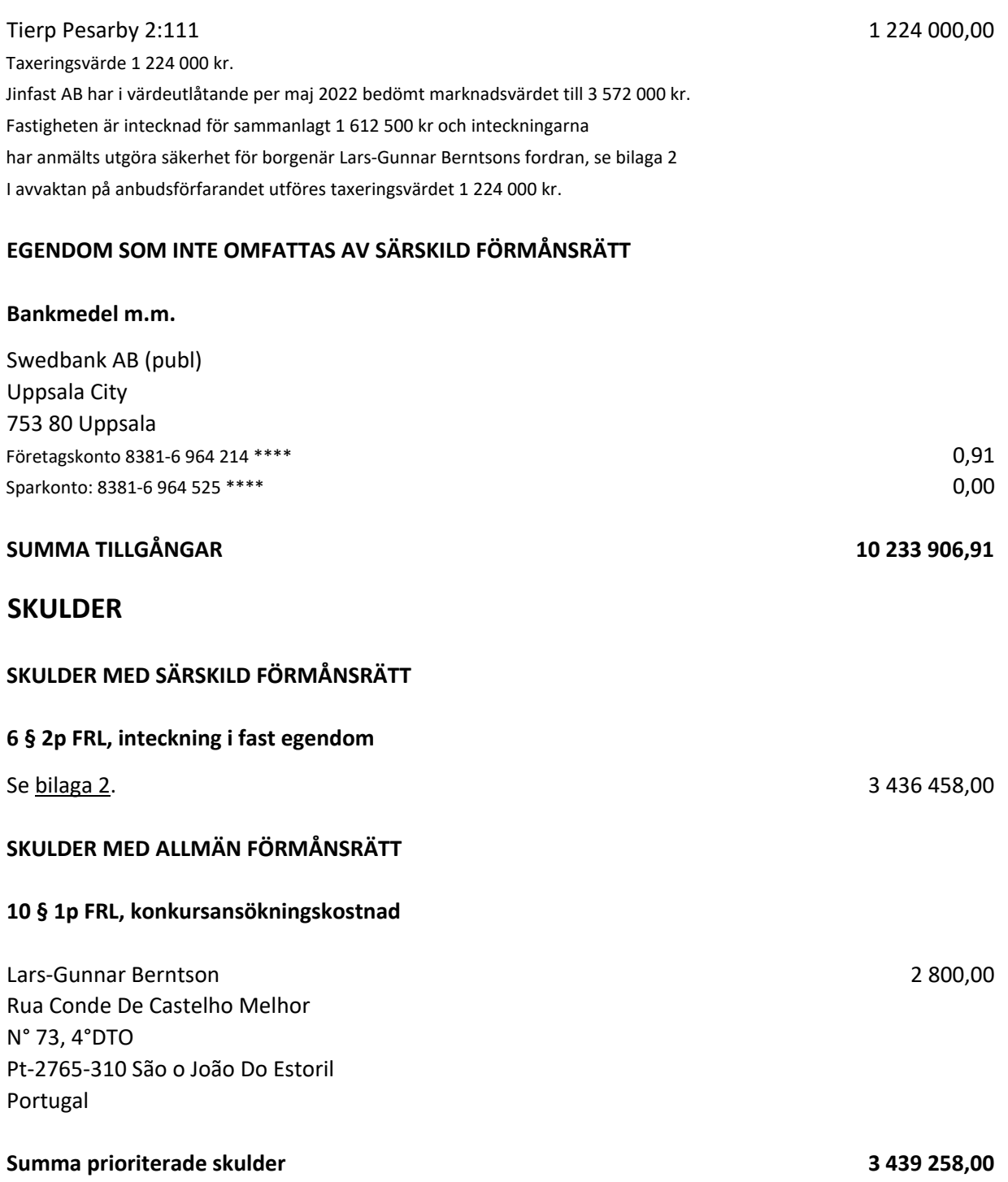

# **SKULDER UTAN FÖRMÅNSRÄTT**

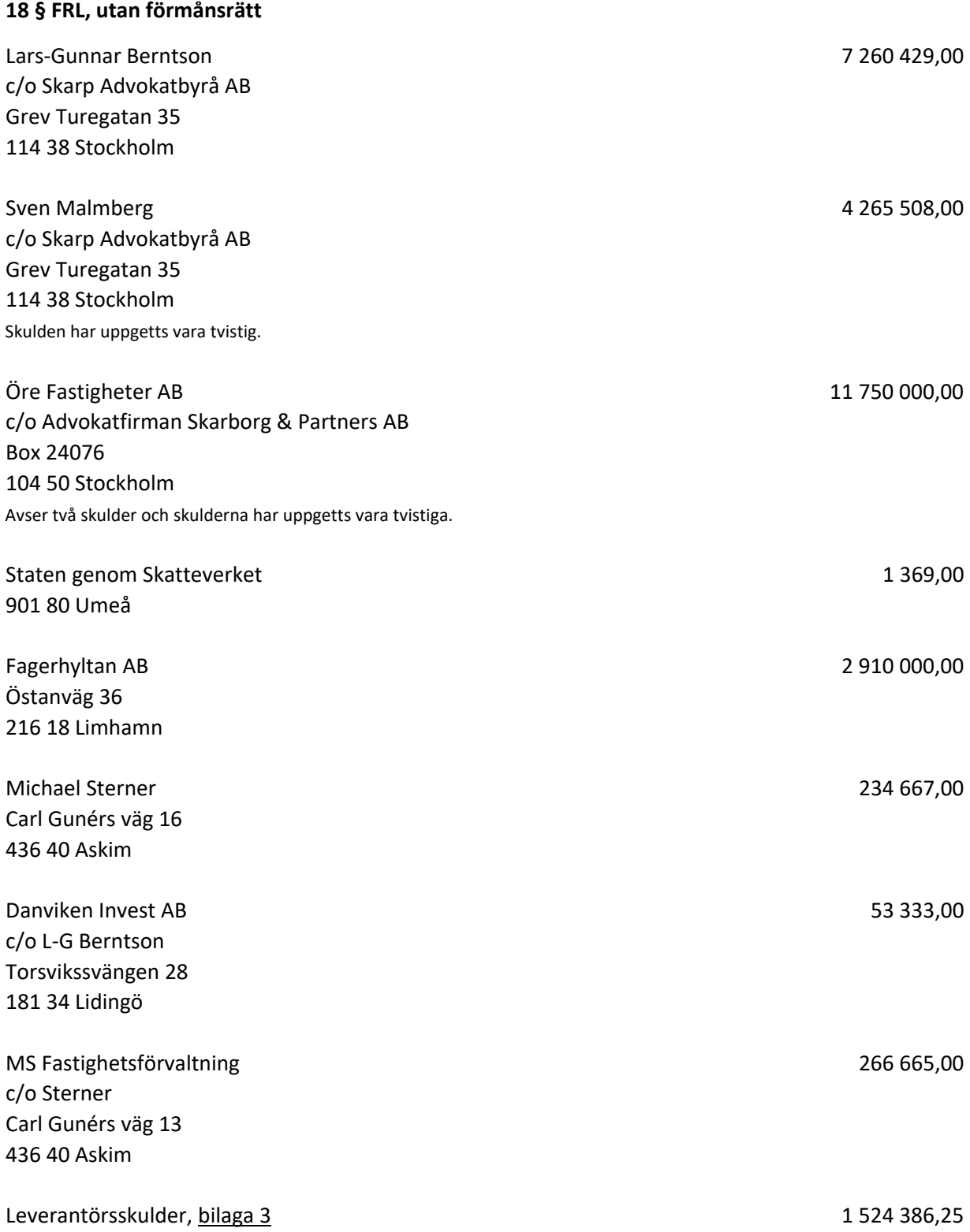

# **Summa skulder utan förmånsrätt 28 266 357,25**

### **SAMMANSTÄLLNING M.M.**

Summa tillgångar 10 233 906,91 Summa prioriterade skulder **3439 258,00** Summa oprioriterade skulder 28 266 357,25

**Säkerheter ställda av konkursgäldenären** Inga utöver nämnda pantförskrivningar.

#### **Utdelningsprognos**

Fordringsägare med förmånsrätt enligt 6 § 2 p FRL kan, såvitt nu kan bedömas, påräkna full utdelning.

Göteborg den 1 juli 2022

Martin Bergander **Carl Nyrén** Konkursförvaltare Biträde

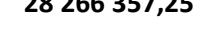

**Brist i boet 21 471 708,34**

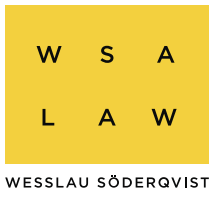

### **Förteckning över omhändertagen bokföring m.m.**

Gäldenär: Storsjön Fastigheter AB

Person-/org.nr: 556977-5447

Låda: 1

Räkenskapsår: 2019-2022

Omhändertaget: 2022-06-28

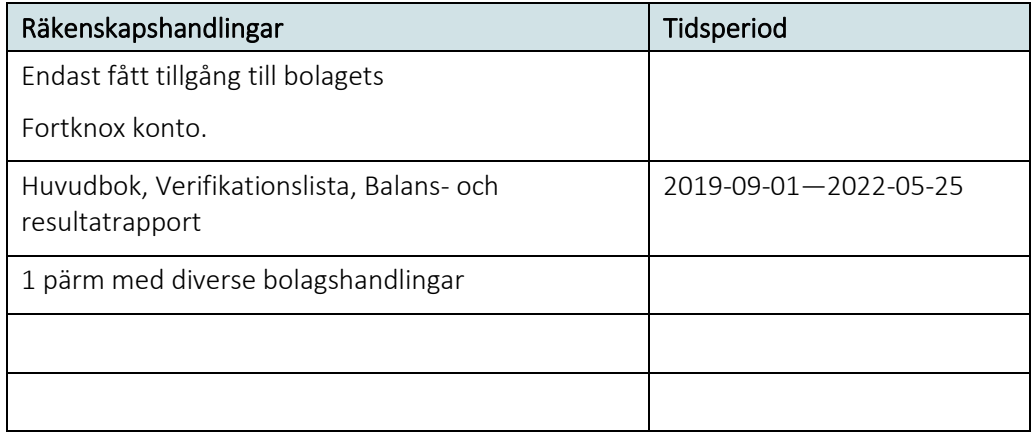

Wesslau Söderqvist Advokatbyrå Väst HB Magasinsgatan 18 A, 411 18 Göteborg, Sweden, Tel +46 (0)10-179 78 00

Org.nr 969620-0998, vast@wsa.se, www.wsa.se

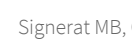

#### **6 § 2p FRL, inteckning i fast egendom Bilaga 2**

### 1 Lars‐Gunnar Berntson 1 662 500,00 c/o Skarp Advokatbyrå AB Grev Turegatan 35 114 38 Stockholm Pantbrev i fastigheterna: Sundsvall Anungård 3:26 50 000 kr Tierp Pesarby 2:111 31 250 kr Tierp Pesarby 2:111 81 250 kr Tierp Pesarby 2:111 613 500 kr Tierp Pesarby 2:111 9 000 kr Tierp Pesarby 2:111 227 000 kr Tierp Pesarby 2:111 50 500 kr Tierp Pesarby 2:111 600 000 kr Eventuell oprioriterad del upptages under 18 § FRL. Det antecknas att till konkurförvaltningen ingivna handlingar utvisar ett lägre belopp. Utredning pågår. Det antecknas att pantsättningsavtal inte ingetts avseende ovan pantbrev varför endast ingivna pantbrevs belopp upptas och inte inomvärden. 2 Sven Malmberg 1 490 000,00 c/o Skarp Advokatbyrå AB Grev Turegatan 35 114 38 Stockholm Pantbrev i Sundsvall Anungård 3:26 1 490 000 kr/1 490 000 kr Eventuell oprioriterad del upptages under 18 § FRL. Pantbrev i fastigheterna: 283 958,00 Sundsvall Anungård 3:26 50 000 kr Sundsvall Anungård 3:26 50 000 kr Sundsvall Anungård 3:47 183 958 kr /200 000 kr Sundsvall Anungård 3:47 ‐‐ /250 000 kr Eventuell oprioriterad del upptages under 18 § FRL.

**Summa 3 436 458,00**

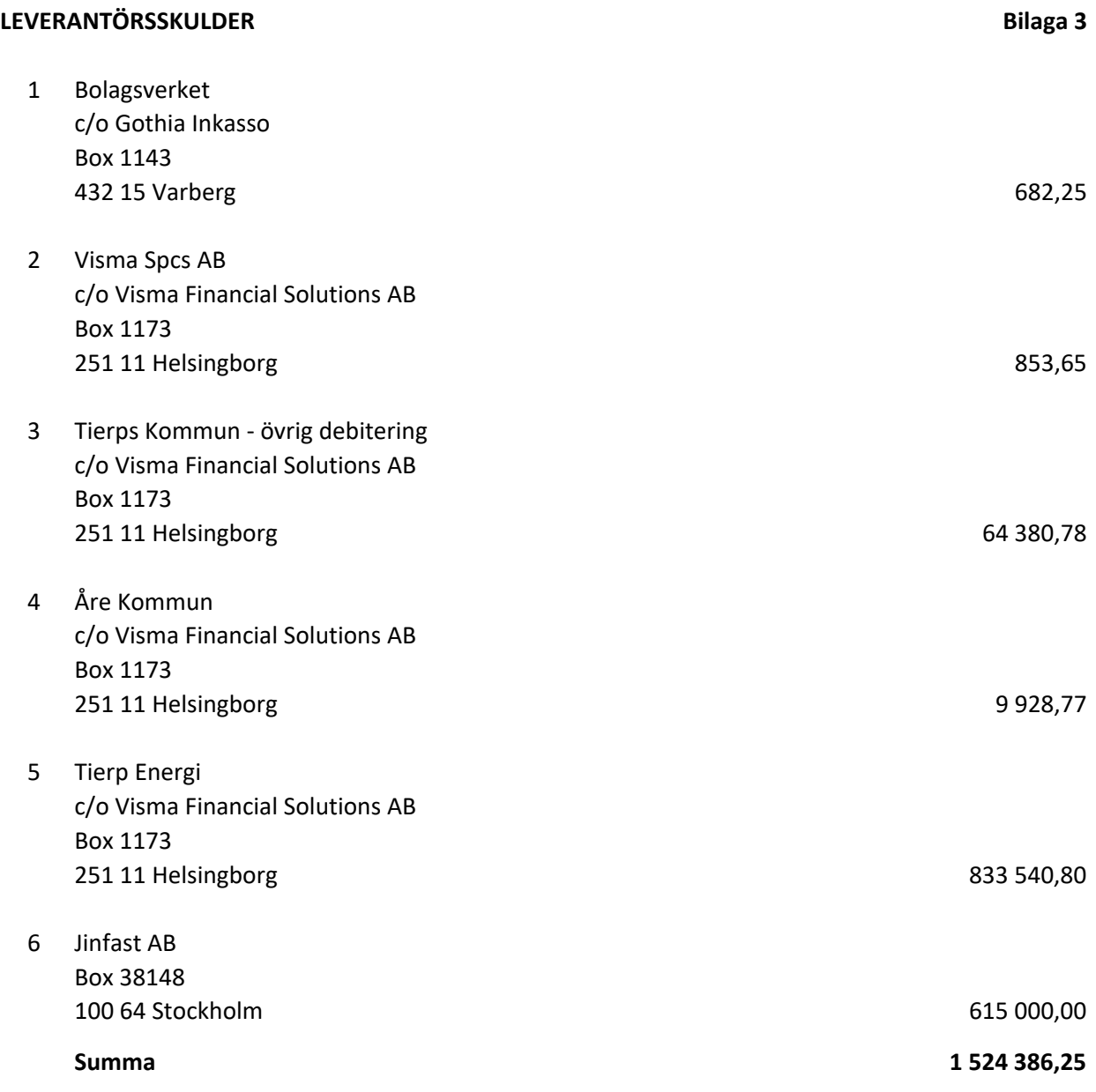

# Verifikat

Transaktion 09222115557472643769

# Dokument

Bouppteckning Huvuddokument 10 sidor Startades 2022-07-01 15:55:57 CEST (+0200) av Alexandra Eklund (AE) Färdigställt 2022-07-01 15:58:51 CEST (+0200)

### Initierare

#### Alexandra Eklund (AE)

Wesslau Söderqvist Advokatbyrå alexandra.eklund@wsa.se +4673 356 35 05

## Signerande parter

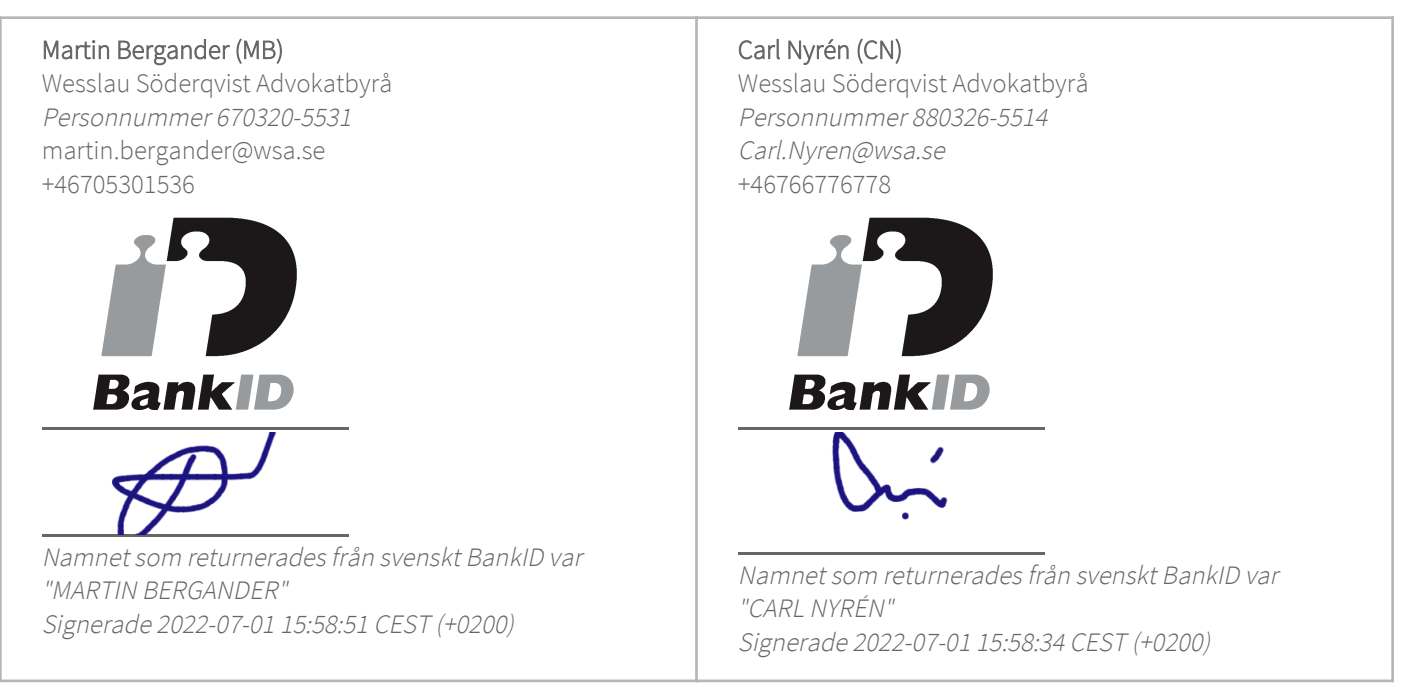

Detta verifikat är utfärdat av Scrive. Information i kursiv stil är säkert verifierad av Scrive. Se de dolda bilagorna för mer information/bevis om detta dokument. Använd en PDF-läsare som t ex Adobe Reader som kan visa dolda bilagor för att se bilagorna. Observera att om dokumentet skrivs ut kan inte integriteten i papperskopian bevisas enligt nedan och att en vanlig papperutskrift saknar innehållet i de dolda bilagorna. Den digitala signaturen (elektroniska förseglingen) säkerställer att integriteten av detta dokument, inklusive de dolda bilagorna, kan bevisas matematiskt och oberoende av Scrive. För er

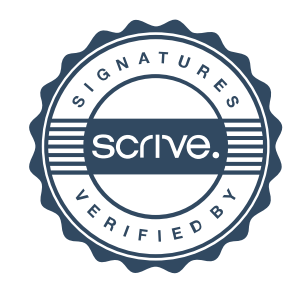

# Verifikat

Transaktion 09222115557472643769

bekvämlighet tillhandahåller Scrive även en tjänst för att kontrollera dokumentets integritet automatiskt på: https://scrive.com/verify

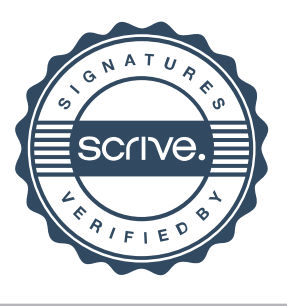